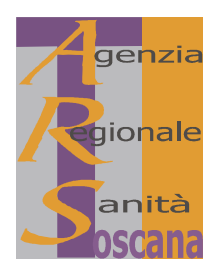

# AGENZIA REGIONALE DI SANITÀ - TOSCANA

## **DECRETO DEL DIRETTORE**

n. 36

del 08/09/2008

Oggetto: Concorso pubblico per l'assunzione di personale a tempo indeterminato di 7 "Funzionari di ricerca" nell'ambito delle attività di promozione alla salute e supporto alla programmazione e monitoraggio dei percorsi istituzionali e professionali in campo socio-sanitario, inerenti l'epidemiologia e la verifica della qualità dei servizi sanitari (categoria "D", posizione economica "D1"). Approvazione della graduatoria e nomina dei vincitori.

## **IL DIRETTORE**

Vista la legge regionale 24 febbraio 2005, n. 40 (Disciplina del servizio sanitario regionale) e successive modificazioni ed integrazioni;

Vista la deliberazione del C.d.A. dell'A.R.S. n. 30 del 11.12.2006 con la quale la sottoscritta è stata nominata Direttore dell'A.R.S;

Visto il Regolamento generale di organizzazione dell'ARS ex art. 82-terdecies della l.r. 40/2005 e ss.mm., adottato da ultimo con deliberazione C.d.A. n. 41 del 12.09.2007, approvato dalla Giunta regionale con propria deliberazione n.29 del 21.01.2008;

Visti:

- il decreto legislativo 30 marzo 2001, n. 165 (Norme generali sull'ordinamento del lavoro alle dipendenze delle amministrazioni pubbliche) e successive modificazioni;
- la legge regionale 17 marzo 2000, n. 26 (Riordino della legislazione regionale in materia di  $\Delta \sim 10^4$ organizzazione e personale) e ss.mm. e la l.r. 5 agosto 2003, n. 44 (Ordinamento della dirigenza e della struttura operativa della Regione. Modifiche alla legge regionale 17 marzo 2000, n. 26 (Riordino della legislazione regionale in materia di organizzazione e personale);

Richiamati propri decreti:

- n. 16 del 27 maggio 2008, pubblicato sul Bollettino Ufficiale della Regione Toscana n. 23 del 04/06/2008, con il quale è stato indetto il bando di concorso pubblico per l'assunzione di personale a tempo indeterminato di 7 "Funzionari di ricerca" nell'ambito delle attività di promozione alla salute e supporto alla programmazione e monitoraggio dei percorsi istituzionali e professionali in campo socio-sanitario, inerenti l'epidemiologia e la verifica della qualità dei servizi sanitari (categoria "D", posizione economica "D1");
- $-$  n. 22 del 09/06/2008 con il quale è stata nominata la commissione esaminatrice del medesimo concorso;
- n. 30 del 27/06/2008 con il quale è stata effettuata l'ammissione ed esclusione dei candidati al suddetto concorso:

Considerato che la commissione esaminatrice di cui al decreto n. 22/2008, terminate le procedure concorsuali, ha rimesso all'Amministrazione in data 1° agosto u.s. tutti gli atti relativi al concorso in oggetto, formalizzati in n. 4 verbali e relativi allegati, tutti depositati agli atti;

Rilevato che la commissione esaminatrice ha iniziato i lavori in data 30/06/2008 e che in detta prima seduta ha fissato il termine di conclusione dei lavori per il 31/10/2008 e che pertanto sono stati rispettati i termini fissati;

Accertato che per la formulazione della predetta graduatoria sono stati applicati i criteri previsti dal bando di concorso;

Riconosciuta la regolarità delle procedure adottate e seguite dalla commissione esaminatrice nell'espletamento del concorso in oggetto;

Vista la graduatoria di merito predisposta dalla commissione esaminatrice, facente parte integrante e sostanziale del presente atto (allegato 1);

Ritenuto pertanto di procedere all'approvazione della graduatoria definitiva del concorso pubblico per l'assunzione di personale a tempo indeterminato di 7 "Funzionari di ricerca" nell'ambito delle attività di promozione alla salute e supporto alla programmazione e monitoraggio dei percorsi istituzionali e professionali in campo socio-sanitario, inerenti l'epidemiologia e la verifica della qualità dei servizi sanitari (categoria "D", posizione economica "D1"), indetto con proprio decreto n. 16/2008 (allegato 1);

Richiamato il proprio decreto n. 10 del 05/05/2008 relativo all'approvazione dei profili professionali del personale dipendente dell'Agenzia;

Dato atto infine che l'assunzione dei vincitori del concorso in oggetto è rinviata a successivi atti, in relazione alle indicazioni regionali in ordine all'applicazione delle disposizioni della legge 6 agosto 2008, n. 133 (Conversione in legge, con modificazioni, del decreto-legge 25 giugno 2008, n. 112, recante disposizioni urgenti per lo sviluppo economico, la semplificazione, la competitività, la stabilizzazione della finanza pubblica e la pereguazione tributaria). con particolare riferimento alle regole del patto di stabilità interno;

Tutto ciò premesso e considerato,

#### **DECRETA**

- 1. di approvare la graduatoria definitiva del concorso pubblico per l'assunzione di personale a tempo indeterminato di 7 "Funzionari di ricerca" nell'ambito delle attività di promozione alla salute e supporto alla programmazione e monitoraggio dei percorsi istituzionali e professionali in campo socio-sanitario, inerenti l'epidemiologia e la verifica della qualità dei servizi sanitari (categoria "D", posizione economica "D1"), indetto con proprio decreto n. 16/2008 e riportata nell'allegato 1 al presente decreto, quale parte integrante e sostanziale, fermi restando gli ulteriori eventuali accertamenti che l'amministrazione riterrà di effettuare sul possesso dei requisiti oggetto di autocertificazione;
- 2. di nominare vincitori del concorso pubblico, per l'assunzione di personale a tempo indeterminato di 7 "Funzionari di ricerca", di cui al proprio decreto n. 16/2008, i seguenti n. 7 concorrenti utilmente collocati nella graduatoria di merito: Gini Rosa, Berti Alice, Silvestri Caterina, Galletti Giacomo, Tonon Claudia, Ierardi Francesca, Profili Francesco;
- 3. di dare atto che l'assunzione dei vincitori del concorso in oggetto è rinviata a successivi atti, in relazione alle indicazioni regionali in ordine all'applicazione delle disposizioni della legge 6 agosto 2008, n. 133 (Conversione in legge, con modificazioni, del decreto-legge 25 giugno 2008, n. 112, recante disposizioni urgenti per lo sviluppo economico, la semplificazione, la competitività, la stabilizzazione della finanza pubblica e la perequazione tributaria), con particolare riferimento alle regole del patto di stabilità interno;
- 4. di comunicare al Consiglio di Amministrazione l'adozione del presente atto finalizzato all'attuazione degli indirizzi impartiti dallo stesso C.d.A. con propria deliberazione n. 21 del 30/04/2008 avente ad oggetto "Approvazione della programmazione triennale del fabbisogno del personale relativamente al periodo 2008

- 2010. Atto di indirizzo per l'attuazione dei piani occupazionali e delle procedure in ordine alle assunzioni a tempo indeterminato anche in relazione al piano di stabilizzazione dell'Ente";

- 5. di dare mandato alla U.O. Personale e Convenzioni di liquidare l'indennità di funzione da corrispondere ai componenti e al segretario della commissione esaminatrice della selezione in oggetto, nominata con proprio decreto n. 22 del 09/06/2008;
- 6. di pubblicare in forma integrale il presente provvedimento sul Bollettino Ufficiale della Regione Toscana ai sensi dell'art. 5, comma 1 lettera j), della legge regionale 23 aprile 2007, n. 23 e successive modificazioni.

Il Direttore Dott.ssa Laura Tramonti Concorso pubblico per l'assunzione di personale a tempo indeterminato di 7 "Funzionari di ricerca" nell'ambito delle attività di promozione alla salute e supporto alla programmazione e monitoraggio dei percorsi istituzionali e professionali in campo socio-sanitario, inerenti l'epidemiologia e la verifica della qualità dei servizi sanitari (categoria "D", posizione economica "D1")

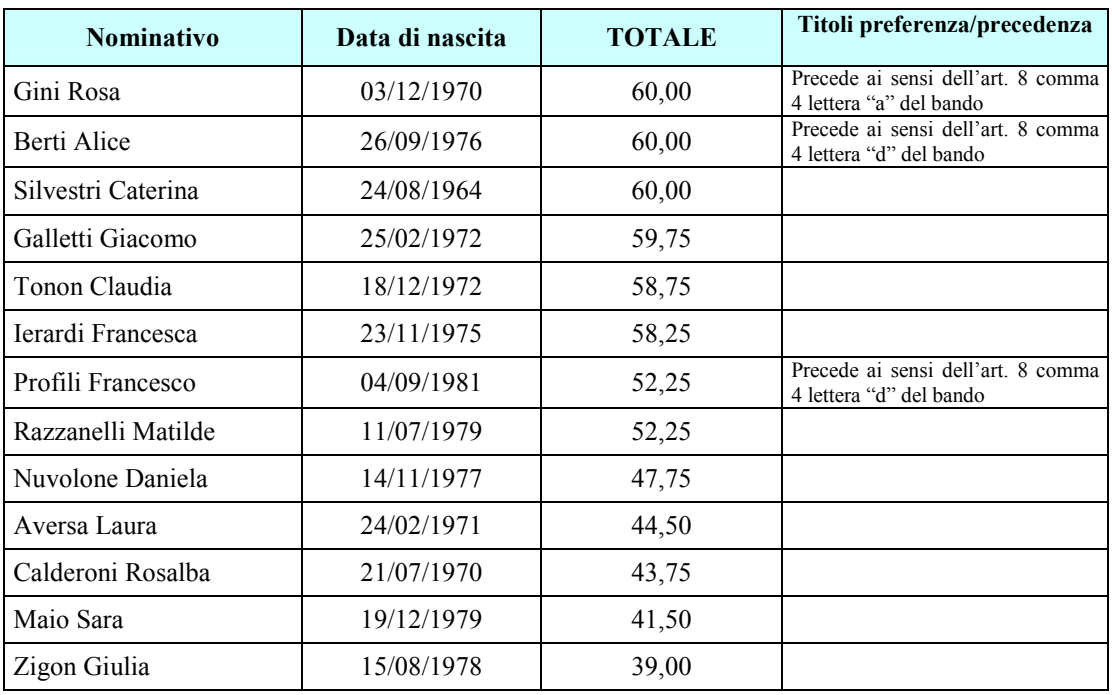

#### **GRADUATORIA DEFINITIVA**

Avverso il presente provvedimento è ammesso ricorso al TAR nei termini e nei modi previsti dalla legge n. 1034/1971 e ss.mm., o, in alternativa, ricorso straordinario al Presidente della Repubblica nei termini e nei modi previsti dal D.P.R. n. 1199/1971 e ss.mm..